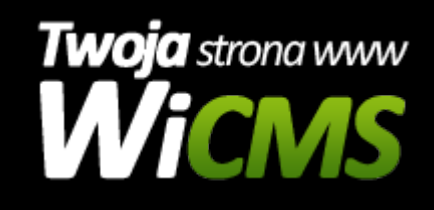

## **Instrukcja obsługi**

## **Czym jest WiCMS?**

v.3.1.0

fgfadgfdgsdfg

Źródło: <https://wicms.webimpuls.pl/wpis/4,czym-jest-wicms>